# Advanced Technical Information

Bulletin #: 2001.2 Part ID: 0000Z

# 1

## Y1A Charging Interrupts with Delta Wallbox Chargers

### Vehicles Affected

| Models | Model Year | Model Type | VIN Range | Vehicle-Specific Equipment |
|--------|------------|------------|-----------|----------------------------|
| Taycan | 2020-2022  | Y1A        | N/A       | N/A                        |

### **Revision History**

| Revision | Release Date      | Changes                 |
|----------|-------------------|-------------------------|
| 0        | June 29, 2020     | Original document       |
| 1        | November 12, 2020 | Content update          |
| 2        | October 8, 2021   | Extension of Model Year |

## Condition

During charging sessions on Delta DC Wallbox EV Charger, interruptions may occur at different vehicle state of charge.

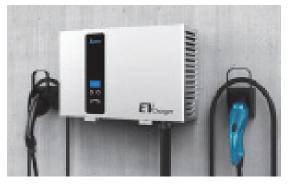

## **Technical Background**

Due to a software issue in the Delta DC Wallbox EV Charger, a communication request from the vehicle may not correctly be answered by the charger. This may result in the vehicle ending the charging process prior to reaching the desired state of charge.

## PORSCHE

# Advanced Technical Information

Bulletin #: 2001.2 Part ID: 0000Z

# 1

### **Service Information**

If a Taycan experiences an interrupted charging session on a Delta DC Wallbox EV Charger, the charging session may be manually restarted. No repairs on a Taycan should be attempted at this time.

Delta has developed a firmware update for the Delta DC Wallbox EV Charger that resolves this issue.

BTC is the importer for Delta in the US. BTC will distribute a USB-flashdrive with the firmware update including printed instructions to all affected dealers starting November 16, 2020. The package will be addressed to your Service Manager and should arrive by December 1, 2020.

Please see the attached firmware update instructions for further information from BTC.

To open the attachment, download the pdf and click on the paperclip icon to the left of your Adobe Acrobat window. If the paperclip is not visible, pass your mouse pointer over the lower part of the Acrobat window and the Acrobat toolbar should appear as seen below. Click on the Acrobat icon on the far right to access the paperclip, then click on the paperclip to open the attachment.

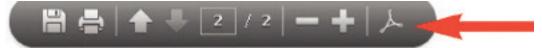

If you have not received your firmware update by December 1, 2020 or if you have any question regarding this update, please contact BTC as per the attached instructions.

#### Search Items

DC Charging; Delta; DC

Important Notice: Technical Bulletins issued by Porsche Cars North America, Inc. are intended only for use by professional automotive technicians who have attended Porsche service training courses. They are written to inform those technicians of conditions that may occur on some Porsche vehicles, or to provide information that could assist in the proper servicing of a vehicle. Porsche special tools may be necessary in order to perform certain operations identified in these bulletins. Use of tools and procedures other than those Porsche recommends in these bulletins may be detrimental to the safe operation of your vehicle, and may endanger the people working on it. Properly trained Porsche technicians have the equipment, tools, safety instructions, and know-how to do the job properly and safely. Part numbers listed in these bulletins are for reference only. The work procedures updated electronically in the Porsche PIWIS diagnostic and testing device take precedence and, in the event of a discrepancy, the work procedures in the PIWIS Tester are the ones that must be followed.

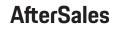